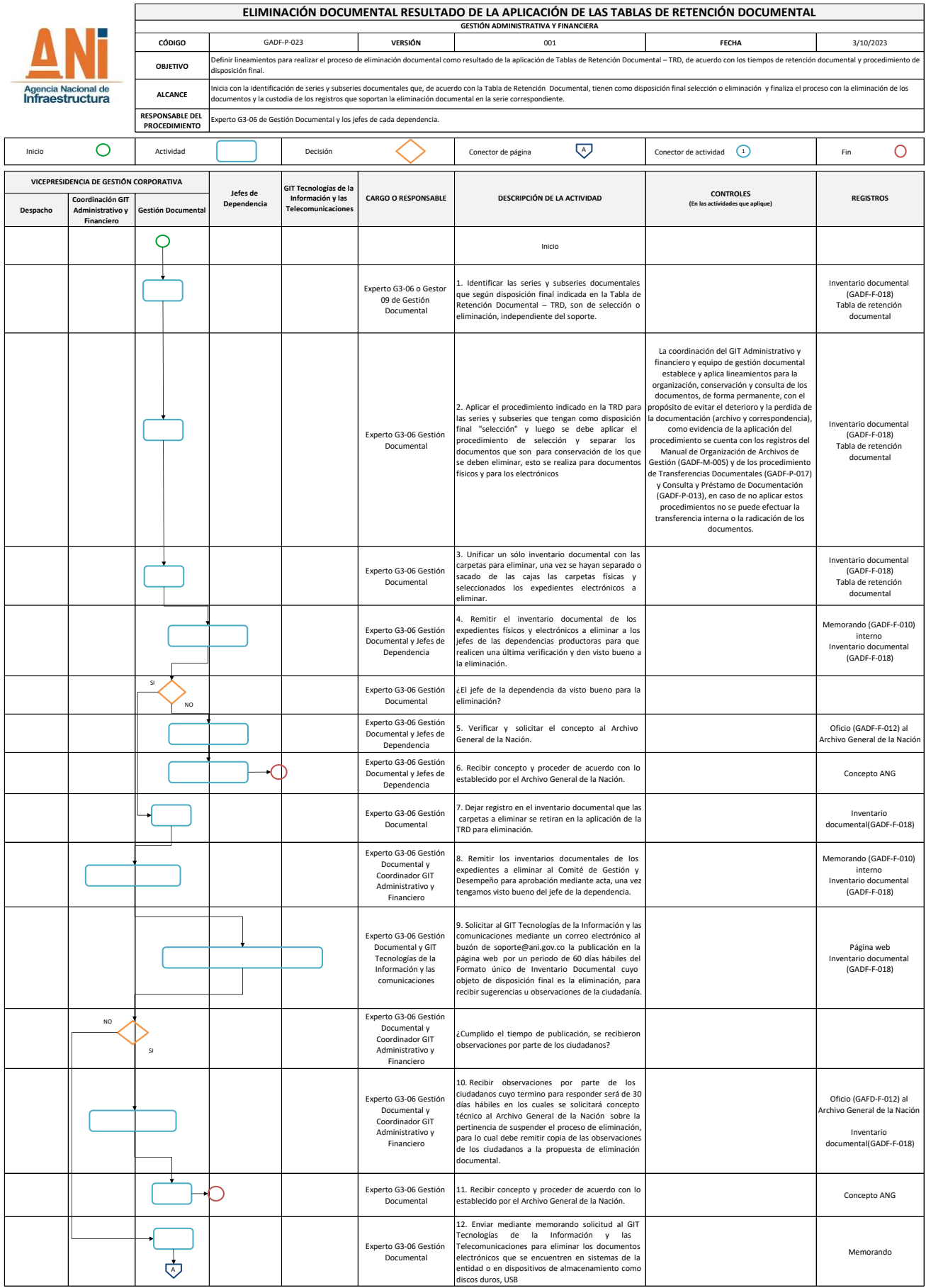

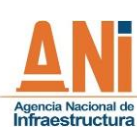

Г

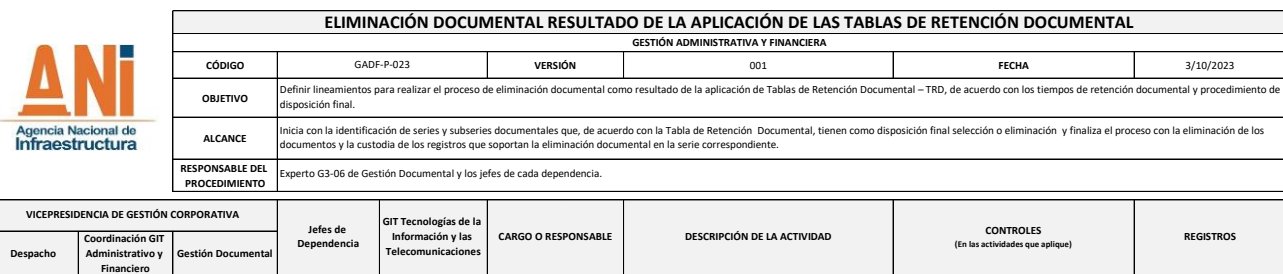

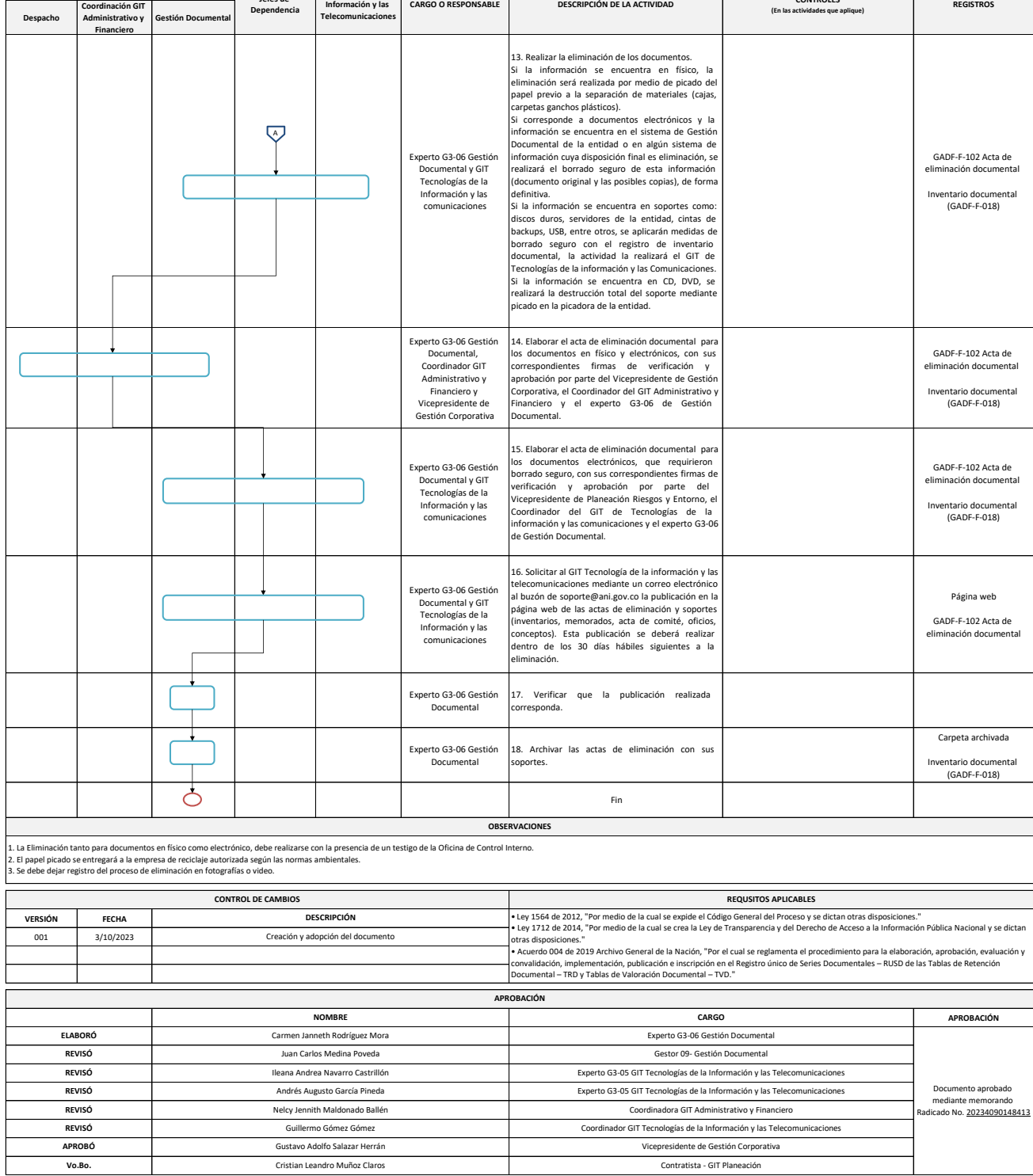